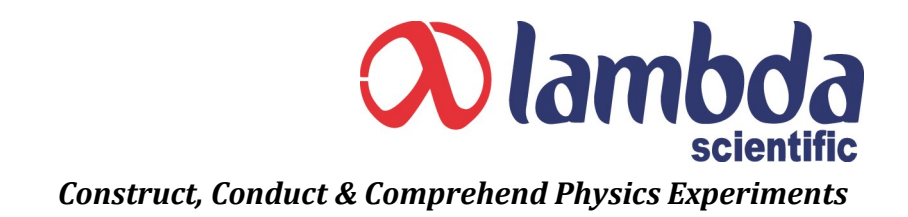

## **LLD-2 VGA Video Camera with Multiple Measurement Functions**

- *No computer and software needed*
- *2 megapixel, color, high quality CMOS, resolution 1600 X 1200*
- *2 USB ports for mouse and USB flash drive*
- *Image/video saved in flash drive for review and playback*
- *Up to 12 crosshair markers moveable to any location on screen*
- *Multiple measurement functions: distance, area, circle & angle*
- *Screen freeze function of multiplearea (1/4, 1/2 or full screen)*
- *On screen graduated scale with division pixel number adjustable*
- *Able to store length calibrations for up to 9 camera lenses*
- *High measurement accuracy up to sub-micron*
- *Live VGA video output directly to display, projector or digital TV*
- *Ease-to-use by menu operation using mouse with clear & stable image*

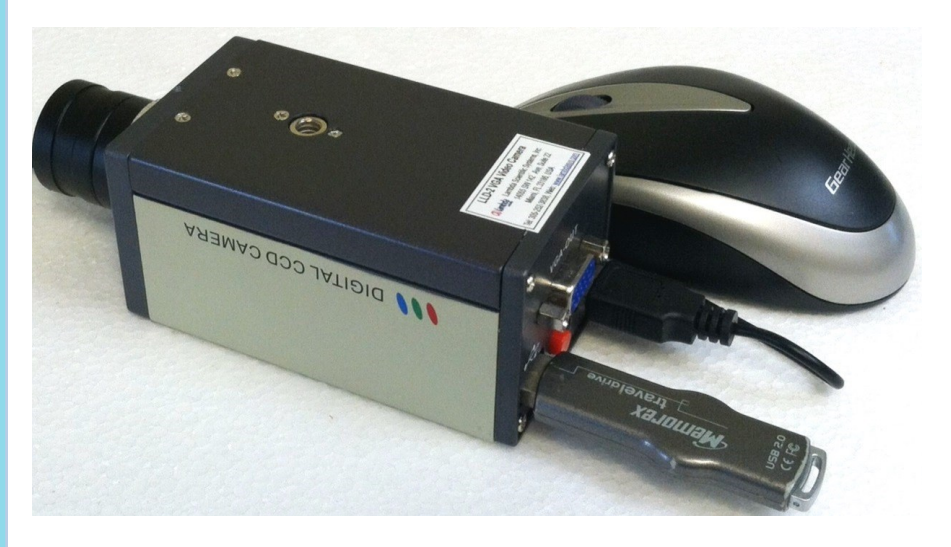

#### **Applications**

- Academic teaching
- $\blacksquare$  Microscopic amplification systems
- QC/QA in micro IC assembly
- $\blacksquare$  PCB and SMT production
- $\blacksquare$  Industrial precision positioning
- Medical and scientific R&D
- $\blacksquare$  Jewelry appraisal

#### **Installation**

- $\blacksquare$  Install a proper camera lens onto the CS mount of the camera
- Connect the VGA OUT terminal to a VGA display using a VGA cable
- $\blacksquare$  Plug the 5VDC AC adaptor into the 5V DC socket of the camera
- $\blacksquare$  Connect a mouse and a flash drive to the two USB ports, respectively

#### **Menu Operation**

- $\blacksquare$  Press right button of the mouse once, main menu pops up; press again, main menu closes.
- $\blacksquare$  On main menu, move cursor, click left button to open sub-menu.
- On sub-menu, move cursor, click left button to execute corresponding function.
- $\blacksquare$  Single click left button to return to main menu.

# Wlambda

#### **Method of Measurement**

- $\blacksquare$  Place the sample under test on the specimen stage, select lens to match current lens from calibration menu.
- $\blacksquare$  Measure length between two points: up to 10 sets of lengths that can be measured and stored.
- Measure rectangle: up to 10 rectangles can be measured and stored; width, height and area displayed on screen.
- $\blacksquare$  Measure circle: up to 10 circles can be measured & stored; center & radius displayed on screen.
- $\blacksquare$  Measure angle: up to 10 angles can be measured and stored; angle value displayed on screen.
- $\blacksquare$  Freeze image of selected area for more stable measurement
- Acquire, record and save picture or video.

### **Specifications**

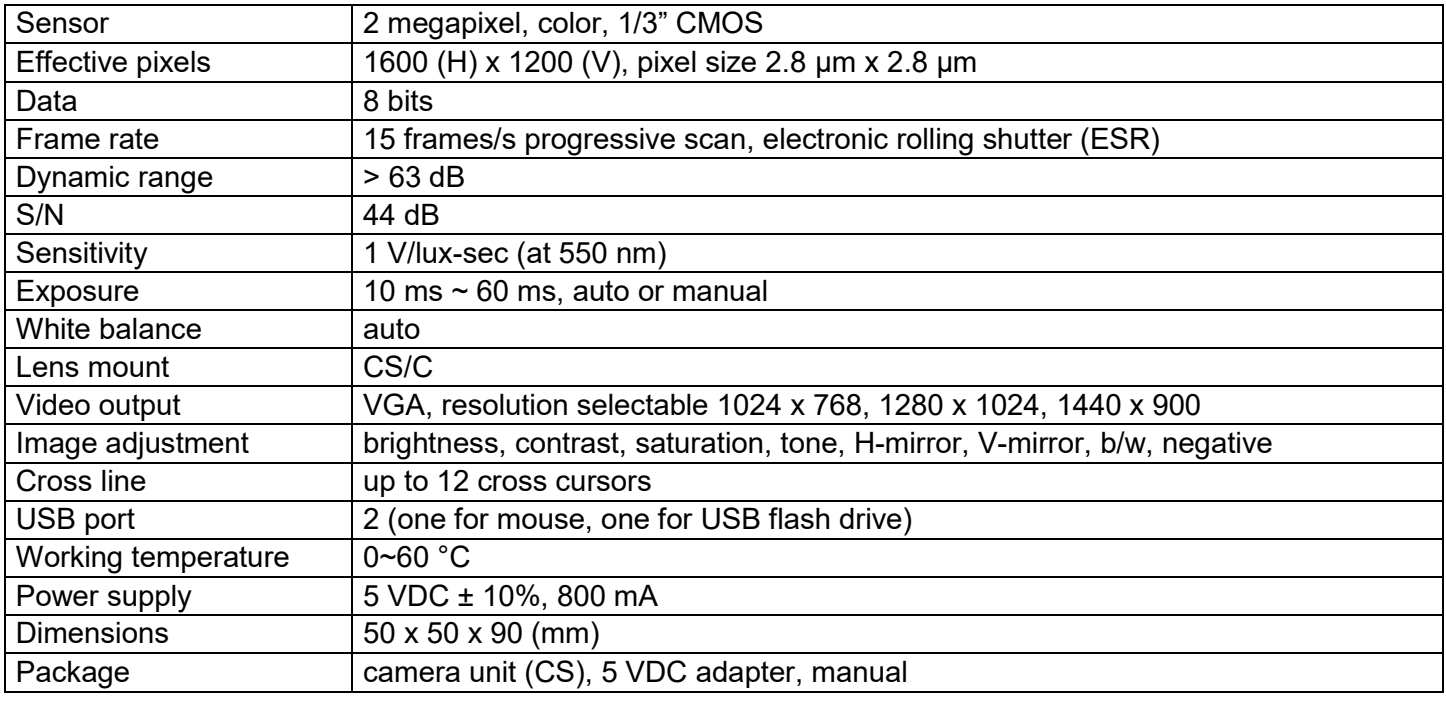

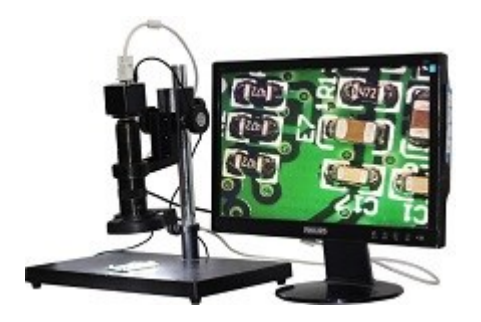

Lambda Scientific Systems, Inc. 16300 SW 137th Ave, Unit 132 Miami, FL 33177, USA Phone: 305.252.3838 Fax: 305.517.3739 E-mail: sales@lambdasys.com Web: www.lambdasys.com

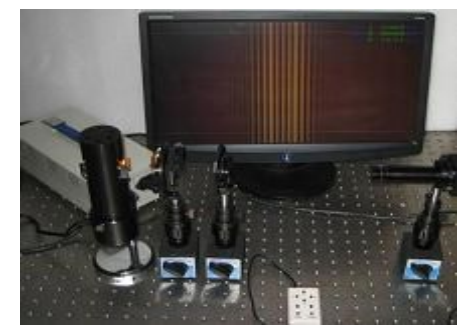

Microscopic PCB inspection **Biprism interference experiment** Michelson interferometer

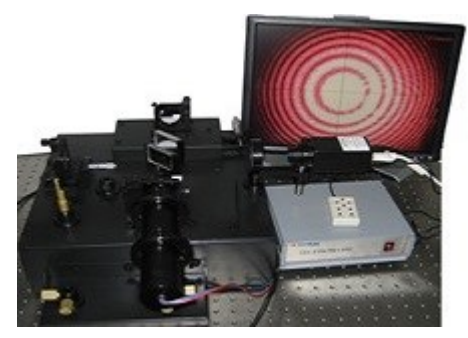

**Note: above product information is subject to change without notice.**